#### Planning Configuration Relocation on the BonFIRE Infrastructure

**H. Herry** and P. Anderson School of Informatics, University of Edinburgh

> UNICO CloudCom Workshop 5 December 2013, Bristol, UK

### **Outline**

- Motivation
- Problem
- Solution
- Experiment
- Conclusion

#### Motivation

#### **Current Desired**

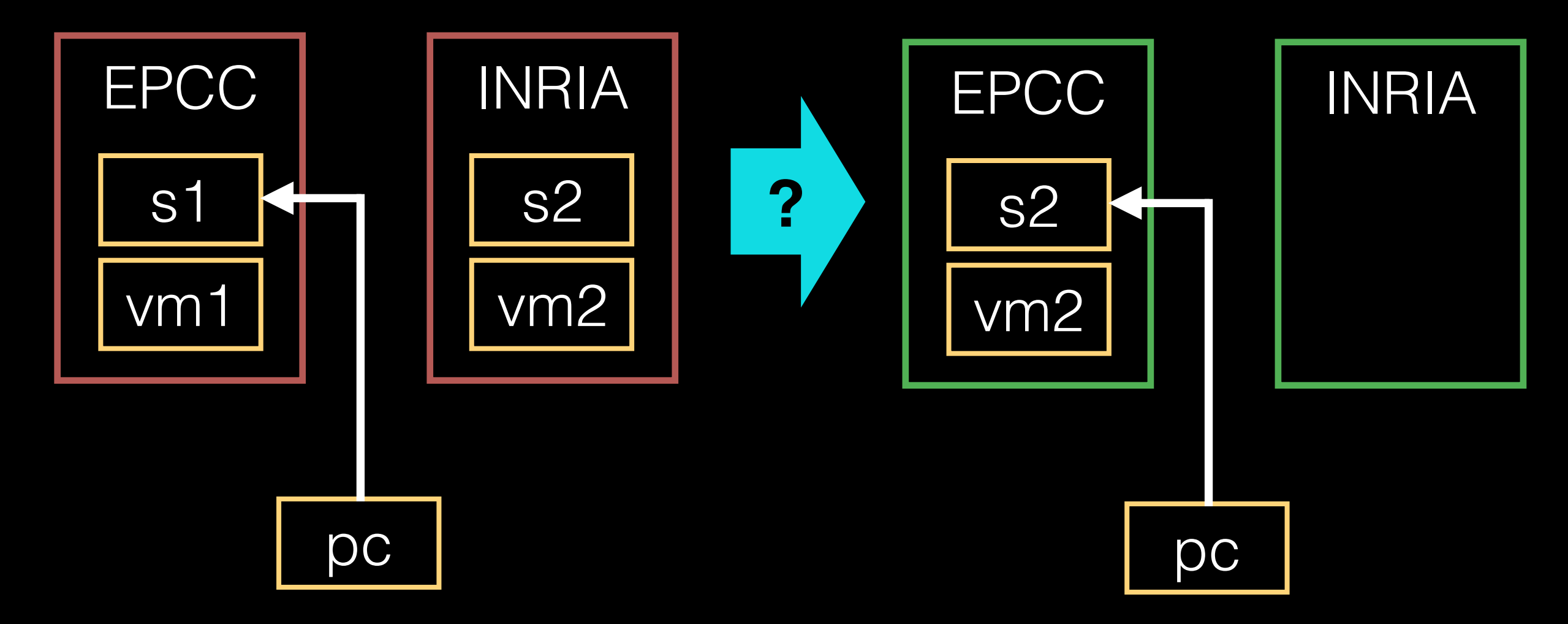

Replacing current version with the latest version without disturbing the clients.

### Problem

- Live VM migration is not normally possible between different cloud sites
	- Reconfiguration of every stack components
- Relocation configuration:
	- Move a declarative configuration of a system between cloud sites
- Global state constraint

### Related Works

- Recontextualization with dynamic virtual devices [Amstrong et.al., 2012]
	- Different technology, reconfigure application and service layer
- Declarative configurations tools such as Puppet
	- Reuse the same specification on different site
	- Cannot maintain global state constraints during reconfiguration

## Bon FMRF

- BonFIRE is an ideal testbed
	- Federated clouds
	- Heterogeneous platforms
	- No capability of transferring VM between sites
	- Common broker to manage sites

### Solution

- Nuri configuration tool
	- Automatically planning and orchestrating the relocation of multi-tier applications
	- Maintain the global state constraint
- Steps
	- 1. Modelling desired state
	- 2. Planning (automated)
	- 3. Orchestration (automated)

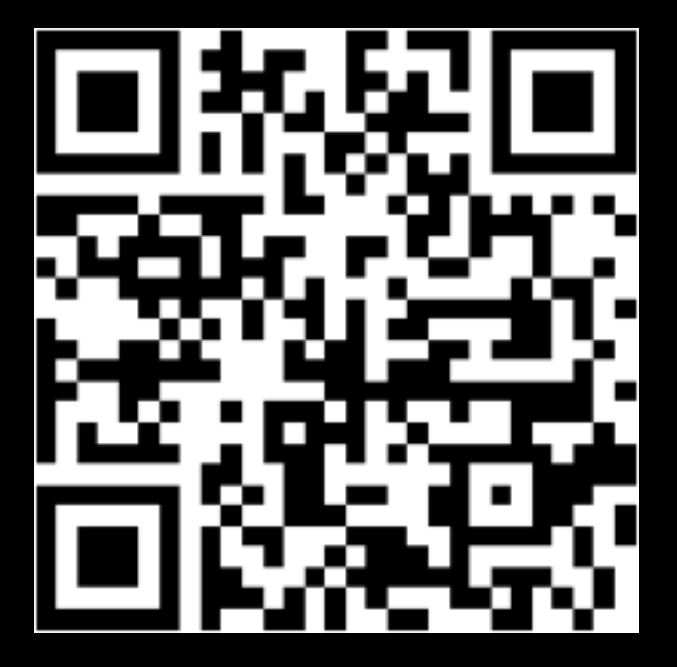

#### **Current State (auto-generated)**

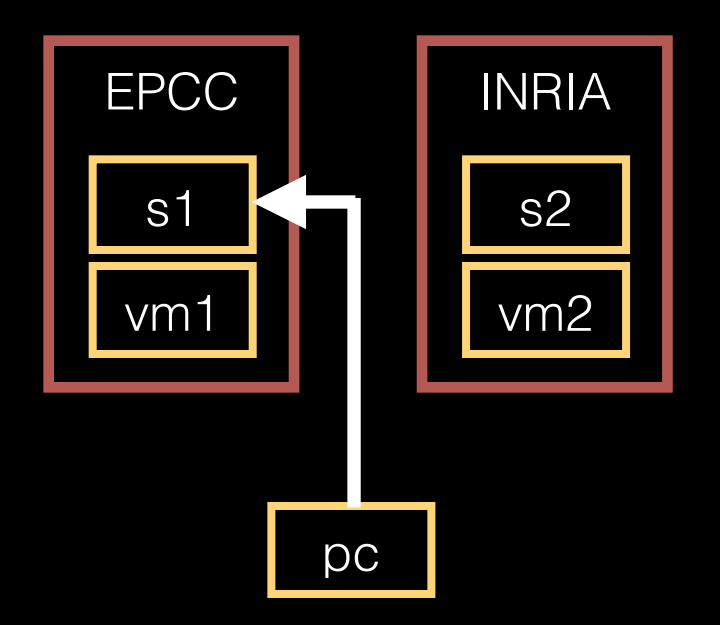

```
include "schemata.sfp"
proxy isa Machine {
  sfpAddress is "localhost"
  epcc isa Cloud \{ location = "uk-epcc"; \}inria isa Cloud { location = "fr-inria"; }
}
vm1 isa VM {
   created = true; in_cloud = proxy.epcc
   s1 isa Service { installed = true
    running = true; version = 1; }
}
vm2 isa VM {
   created = true; in_cloud = proxy.inria
   s2 isa Service { installed = true
    running = true; version = 2; }
}
pc isa Client {
   sfpAddress is "172.18.240.21"
  refer = vm1.s1; }
```
#### **Desired State (administrator)**

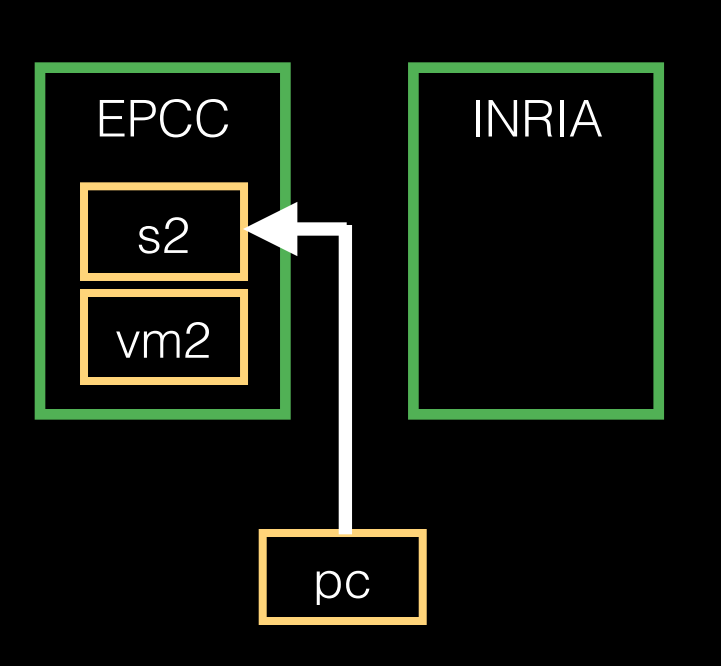

```
include "schemata.sfp"
proxy isa Machine {
  sfpAddress is "localhost"
  epcc isa Cloud \{ location = "uk-epcc"; \}inria isa Cloud { location = "fr-inria"; }
}
vm1 isa VM { created = false
              s1 isa Service; } 
vm2 isa VM {
  created = true in_cloud = proxy.epcc
   s2 isa Service { installed = true
                   running = trueversion = 2; 3}
pc isa Client {
   sfpAddress is "172.18.240.21"
  refer = vm2.52; }
global { pc. refer. running = true; }
```
#### **Model of Resource Component**

```
schema Machine
schema VM extends Machine {
   created = false
   in_cloud isref Cloud
}
schema Cloud {
   location = ""
   sub create_vm (vm : VM) {
     condition {
       vm.created = false; }
     effect {
       vm.created = true
      vm.in\_cloud = this;}
   }
   sub delete_vm (vm : VM) {
 ...
  }
```
}<br>}

```
schema Service {
   installed = false
   running = false
   sub install { ... }
   sub uninstall { ... }
   sub start { ... }
   sub stop { ... }
}
schema Client {
   refer isref Service
   sub redirect (s : Service) {
 ...
   }
}<br>}
```
#### **Workflow (auto-generated)**

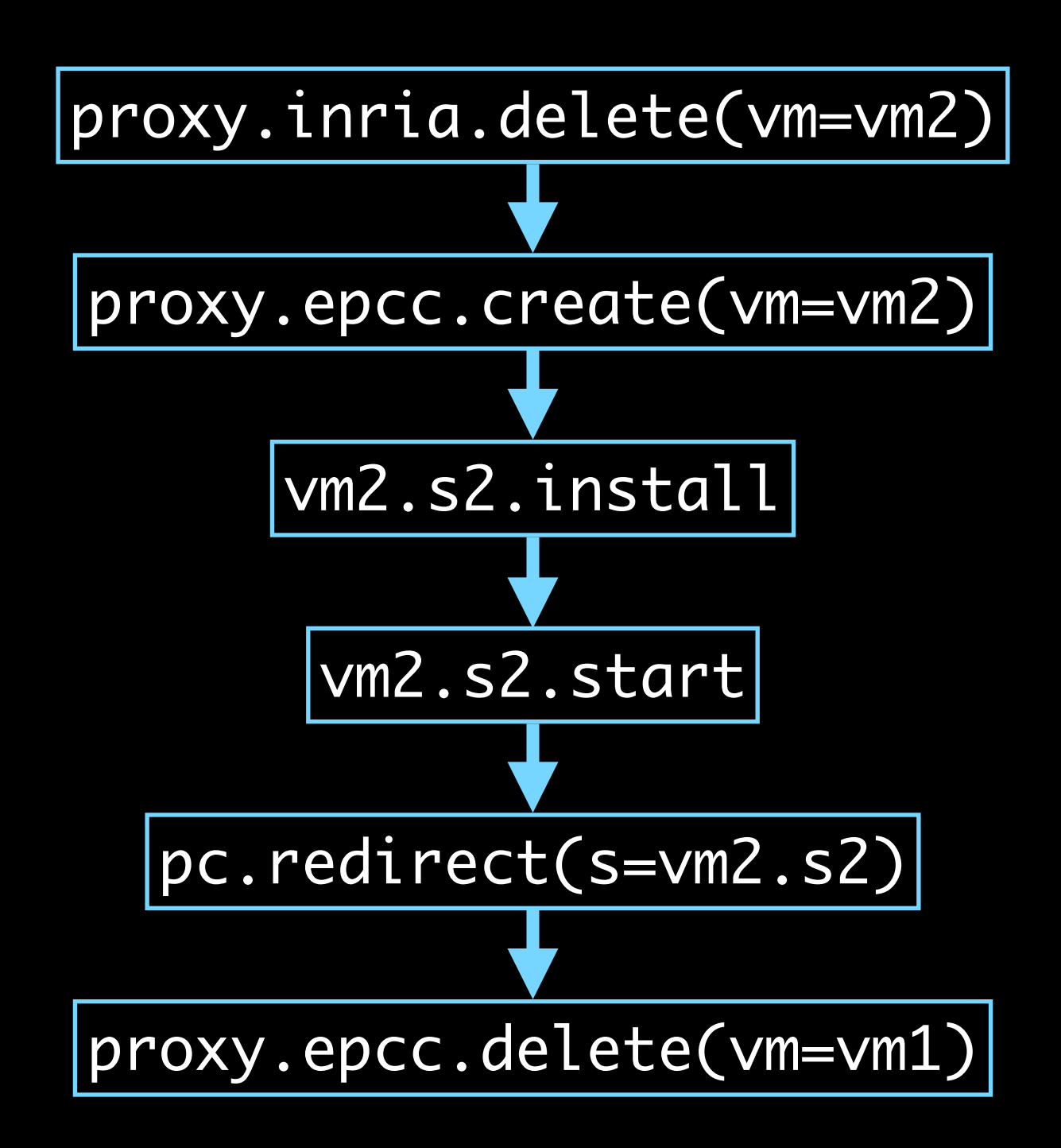

#### Architecture

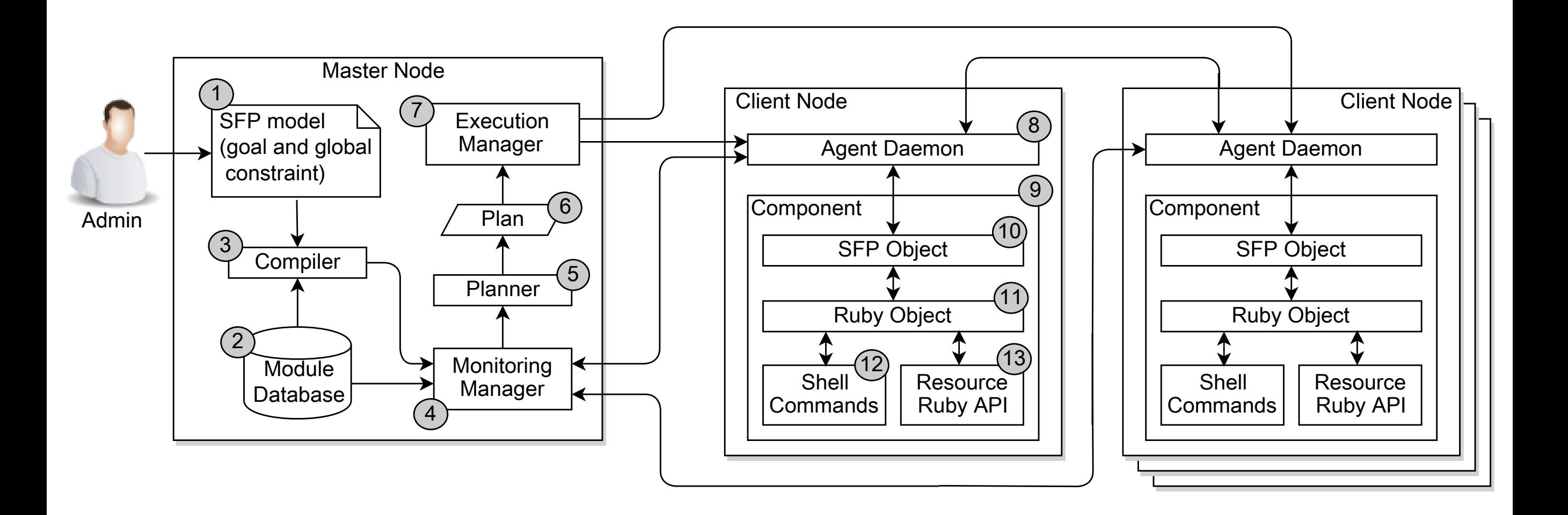

# Planning

- Compile the reconfiguration problem to a classical planning problem
- Planning time
	- Total variables = sum(component's attributes)
	- Complexity of goal constraint and pre/postconditions of procedures
- 2-stage search
	- greedy search + inadmissible heuristic
	- $A^*$  search + admissible heuristic
- Partial-order plan

### Experiment

#### **Current Desired**

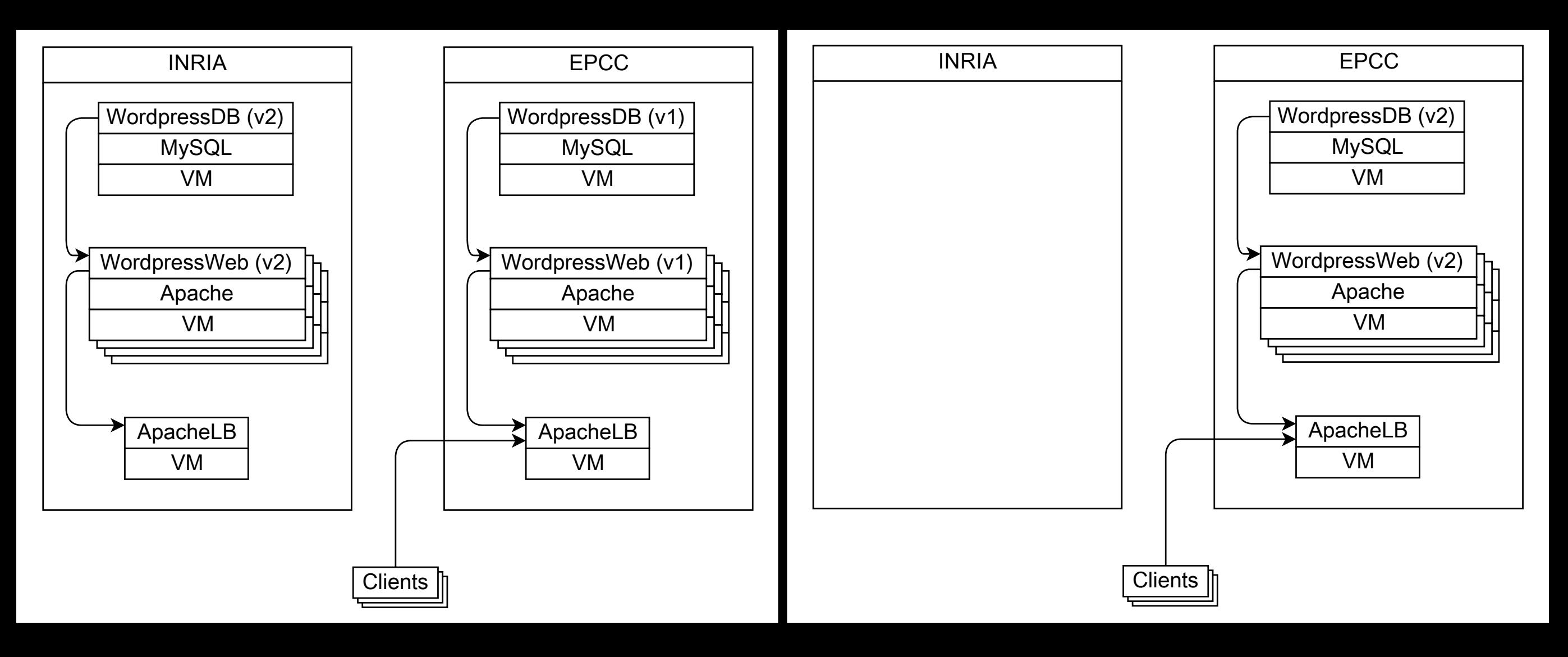

### Experiment

- Nuri master
	- VM in EPCC: 2 CPUs + 2GB RAM
- BonFIRE proxy component
	- Connect to BonFIRE broker with restfully
- Managed system
	- VM: 1 CPU + 1 GB RAM
	- Debian Squeeze 10G v5
	- Apache Web Server, MySQL, Wordpress
	- BonFIRE WAN network

#### Experiment

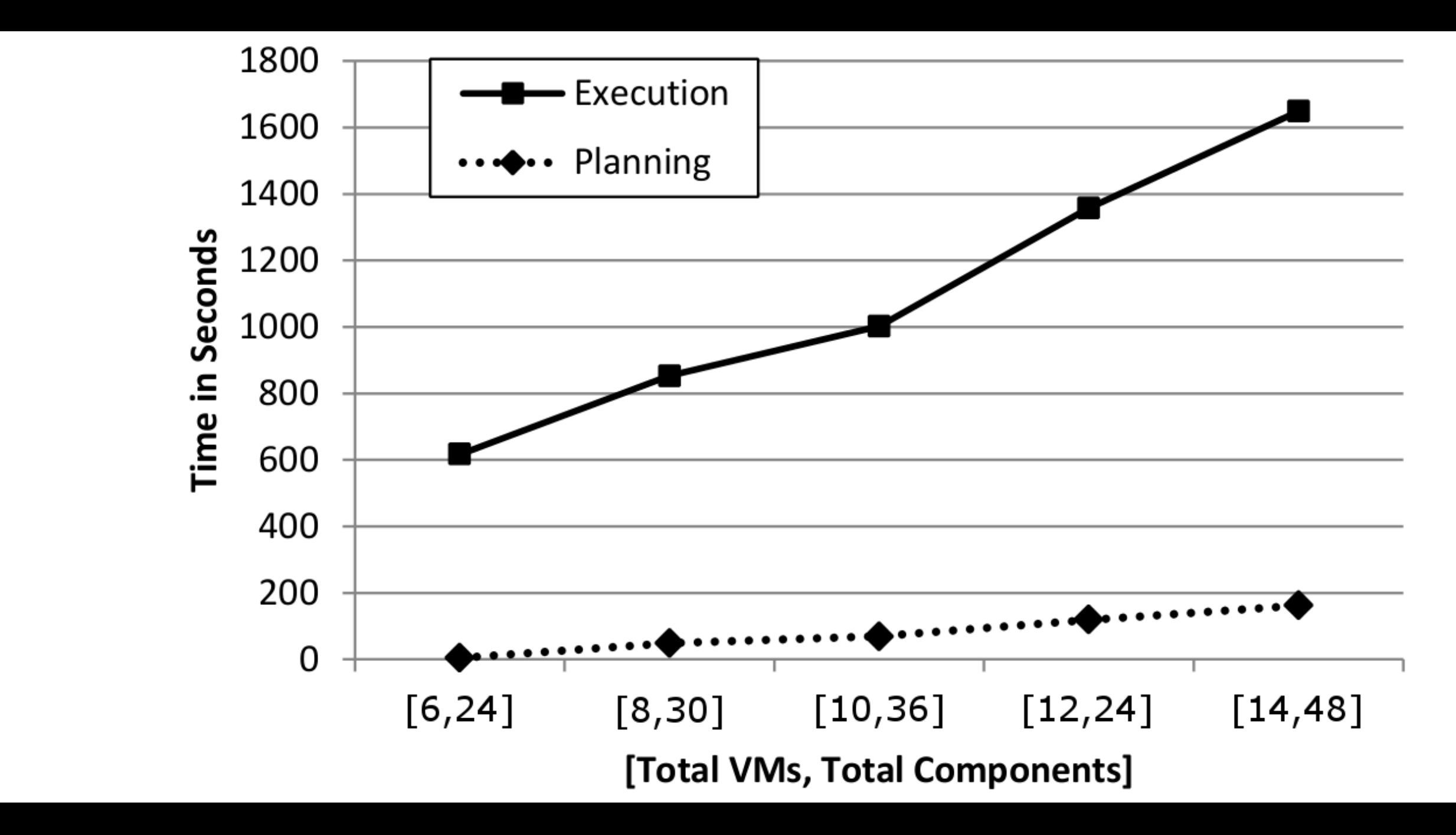

Average after 5 times running

#### 1 2 3 4 5 222.1347991309 223.8887836401 265.5520871606 469.1398373824 623.5374608526 89.6506410644964496449631 104.17578751 115.348003751 115.348003751 115.34800363 115.348003751 115.3480036201 1 Experiment

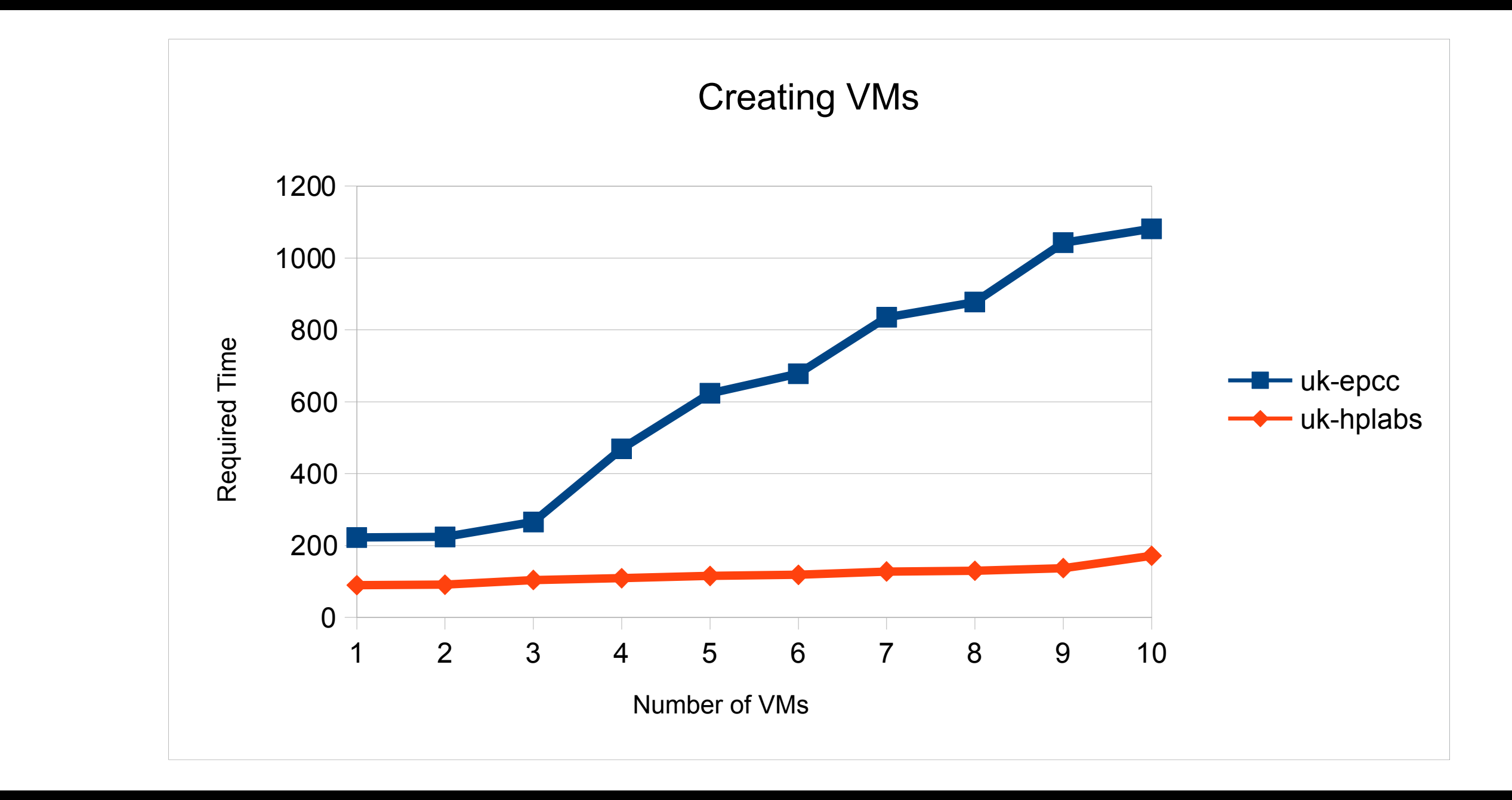

EPCC: OpenNebula HPLabs: Cells

### **Conclusion**

- Declarative specifications and Automated Planner are a viable approach to practical *configuration relocation*
- Nuri can automatically generate the workflow within a reasonable time
	- Global constraint is maintained during relocation

### Thank you to…

# BonFIRE [LABS<sup>hp</sup>]

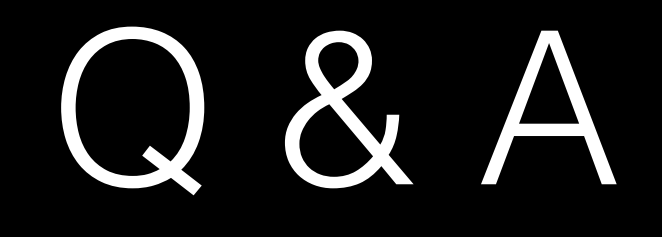

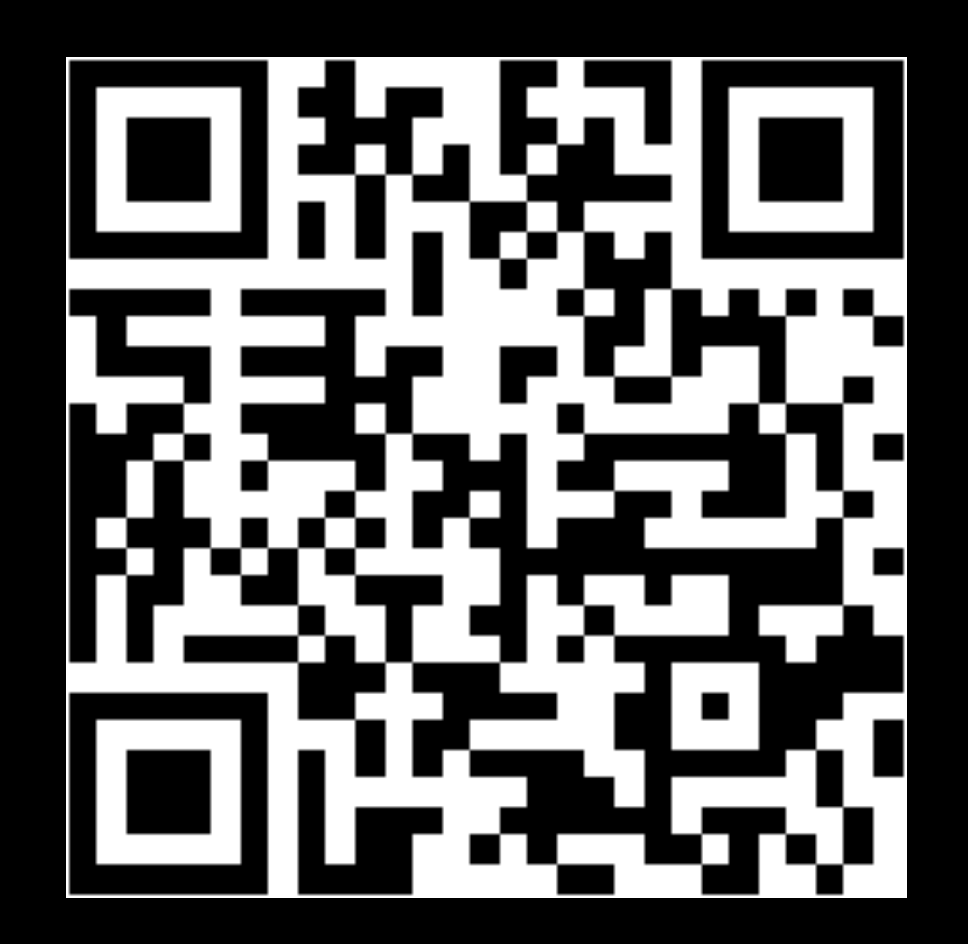